Федеральное государственное бюджетное образовательное учреждение высшего образования «Ростовский государственный университет путей сообщения» (ФГБОУ ВО РГУПС) Тамбовский техникум железнодорожного транспорта (ТаТЖТ-филиал РГУПС)

#### СОГЛАСОВАНО **УТВЕРЖДАЮ** Начальник Мичуринского Регионального центра связи - структурного подразделения Воронежской Зам директора филиала по УВР дирекции связи - структурного подразделения О.И. Тарасова Центральной станции связи - филиала ОАО «РЖД» Кузнецов  $2022r$ .  $\kappa$   $27$ **мичуринский** 'c **РЕГИОНАЛЬНЫЙ** a ä ЦЕНТР СВЯЗИ lo **MAHAPNHCK**  $M_0$  1

#### РАБОЧАЯ ПРОГРАММА ПРЕДДИПЛОМНОЙ ПРАКТИКИ

по специальности

11.02.06 «Техническая эксплуатация транспортного радиоэлектронного оборудования (по видам транспорта)»

ДОКУМЕНТ ПОДПИСАН ЭЛЕКТРОННОЙ ПОДПИСЬЮ

Сертификат: 00BF6C3525D3D0D12CE16A4E075A11CEB4 Владелец: Тарасова Ольга Ивановна Действителен: с 08.07.2022 до 01.10.2023

Тамбов 2022

Автор-составитель преподаватель высшей категории Неудахина Н.Е.

(уч. звание, должность, Ф.И.О.) предлагает настоящую рабочую программу дисциплины

#### Производственной практики (преддипломной)

(код по учебному плану и название дисциплины)

в качестве материала для реализации основной образовательной программы - программы подготовки специалистов среднего звена Тамбовского техникума железнодорожного транспорта - филиала РГУПС и осуществления учебно-воспитательного процесса в соответствии с федеральным государственным образовательным стандартом среднего профессионального образования, утвержденного приказом Министерства образования и науки Российской Федерации № 808 от 28.07.2014г. «Об утверждении федерального государственного образовательного стандарта среднего профессионального образования по специальности 11.02.06 Техническая эксплуатация транспортного радиоэлектронного оборудования (по видам транспорта)», вступившего в силу с 01.09.2014<sub>r</sub>.

Учебный план по основной образовательной программе - программе подготовки специалистов среднего звена утвержден временно исполняющим обязанности директора Тамбовского техникума железнодорожного транспорта - филиала РГУПС от 27.05.2022г. Рабочая программа дисциплины рассмотрена на заседании цикловой комиссии специальности 11.02.0 Техническая эксплуатация транспортного радиоэлектронного оборудования (по видам транспорта) Протокол №09 от 17.05.2022 г.

Председатель цикловой комиссии

(подпись)

(Назаров С.М.)  $(\Phi$ <sub>M</sub>.O.)

Кузнецов С.А Рецензент рабочей программы (Ф.И.О рецензента) Начальник Мичуринского регионального центра связи

(должность рецензента, место работы)

Рецензент рабочей программы

Пикалов О.Н.

(Ф.И.О рецензента) Преподаватель первой категории ФГБОУ ВО РГУПС ТаТЖТ - филиала РГУПС

(должность рецензента, место работы)

### СОДЕРЖАНИЕ

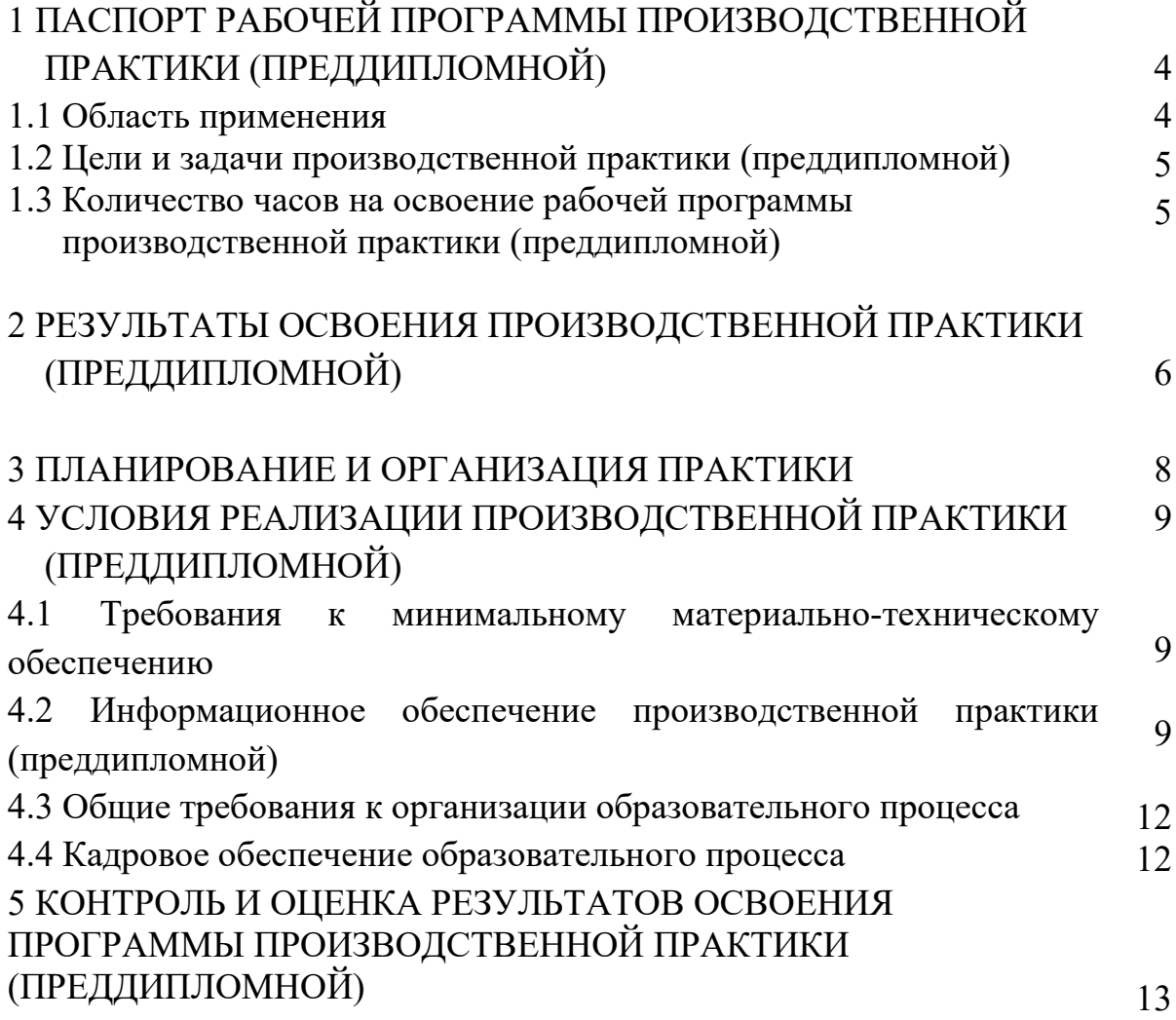

# 1 ПАСПОРТ РАБОЧЕЙ ПРОГРАММЫ ПРОИЗВОДСТВЕННОЙ **ПРАКТИКИ (ПРЕДДИПЛОМНОЙ)**

#### 1.1 Область применения программы

Рабочая программа производственной практики (преддипломной) является составной частью программы подготовки специалистов среднего звена и основной профессиональной образовательной программы, обеспечивающей реализацию Федерального государственного образовательного стандарта по специальности среднего профессионального OOpa30BaTeIBHOTO CTaHJapTa MO CielMasIbHOCTH CpeqHero mpodeccnoHasbHOrO образования 11.02.06 Техническая эксплуатация транспортного радиоэлектронного оборудования (по видам транспорта) в части освоения основных видов профессиональной деятельности (ВПД):

Монтаж, ввод в действие и эксплуатация устройств транспортного Montax, BBO B JelvCTBHe MW 9KCIUIyaTalua ycTpolicTB TpaHcnopTHoro радиоэлектронного оборудования;

Техническая эксплуатация сетей и устройств связи, обслуживание и ремонт транспортного радиоэлектронного оборудования;

Использование программного обеспечения в процессе эксплуатации микропроцессорных устройств; MUKPOMIPOMeCCOpHEIX YCTPOHCTB;

Участие в организации производственной деятельности малого структурного подразделения организации;

Выполнение работ по одной или нескольким профессиям рабочих, должностям служащих;

и соответствующих профессиональных компетенций (ПК):

1.1.Выполнять работы по монтажу, вводу в действие, демонтажу транспортного радиоэлектронного оборудования, сетей связи и систем передачи данных.

1.2. Выполнять работы по монтажу кабельных и волоконнооптических линий связи.

1.3. Производить пуско-наладочные работы по вводу в действие транспортного радиоэлектронного оборудования различных видов связи и систем передачи данных.

2.1. Выполнять техническую эксплуатацию транспортного радиоэлектронного оборудования в соответствии с требованиями нормативно-технических документов. HOPMaTHBHO-TeXHHYeCCKUX JIOKYMCHTOB. техническую

2.2. Производить осмотр, обнаружение и устранение отказов, неисправностей и дефектов транспортного радиоэлектронного оборудования.

2.3. Осуществлять наладку, настройку, регулировку и проверку транспортного радиоэлектронного оборудования и систем связи в лабораторных условиях и на объектах.

2.4. Осуществлять эксплуатацию, производить техническое обслуживание и ремонт устройств радиосвязи.

2.5. Измерять основные характеристики типовых каналов связи, каналов радиосвязи, групповых и линейных трактов.

3.1. Осуществлять мероприятия по вводу в действие транспортного радиоэлектронного оборудования с использованием программного обеспечения. oOecneueHua.

3.2. Выполнять операции по коммутации и сопряжению отдельных элементов транспортного радиоэлектронного оборудования при инсталляции систем связи.

3.3. Программировать и настраивать устройства и аппаратуру цифровых систем передачи.

4.1. Участвовать в планировании и организации работы структурного подразделения.

4.2. Участвовать в руководстве работой структурного подразделения.

4.3. Участвовать в анализе процесса и результатов деятельности подразделения.

## 1.2 Цели и задачи производственной практики (преддипломной)

Цель - углубление практического опыта обучающегося, развитие общих и профессиональных компетенций, проверку его готовности к самостоятельной трудовой деятельности, а также на подготовку к выполнению выпускной квалификационной работы.

Задачами производственной практики (преддипломной) являются:

- овладение студентами профессиональной деятельностью, развитие профессионального мышления;
- закрепление, углубление, расширение и систематизация знаний,

закрепление практических навыков и умений, полученных при изучении дисциплин и профессиональных модулей, определяющих специфику специальности;

- обучение навыкам решения практических задач при подготовке выпускной квалификационной работы;
- проверка профессиональной готовности к самостоятельной трудовой деятельности выпускника;
- сбор материалов к государственной итоговой аттестации.

### 1.3 Количество часов на освоение рабочей программы производственной практики (преддипломной)

Всего **4** недели, **144** часа. Bcero 4 nenenu, 144 yaca.

# 2 РЕЗУЛЬТАТЫ ОСВОЕНИЯ ПРОЗВОДСТВЕННОЙ **ПРАКТИКИ (ПРЕДДИПЛОМНОЙ)**

В результате освоения программы производственной практики (преддипломной) обучающийся должен развить общие и профессиональные компетенции, углубить первоначальный практический опыт: 2 РЕЗУЛЬТАТЫ ОСН<br>ПРАКТИКИ (ПРЕДДИПЛОМНОЙ)<br>В результате освоения прог<br>(преддипломной) обучающийся долже<br>компетенции, углубить первоначальны 2 РЕЗУЛЬТАТЫ ОСН<br>
ПРАКТИКИ (ПРЕДДИПЛОМНОЙ)<br>
В результате освоения прог<br>
(преддипломной) обучающийся долже<br>
компетенции, углубить первоначальны<br>
Код Наименовани

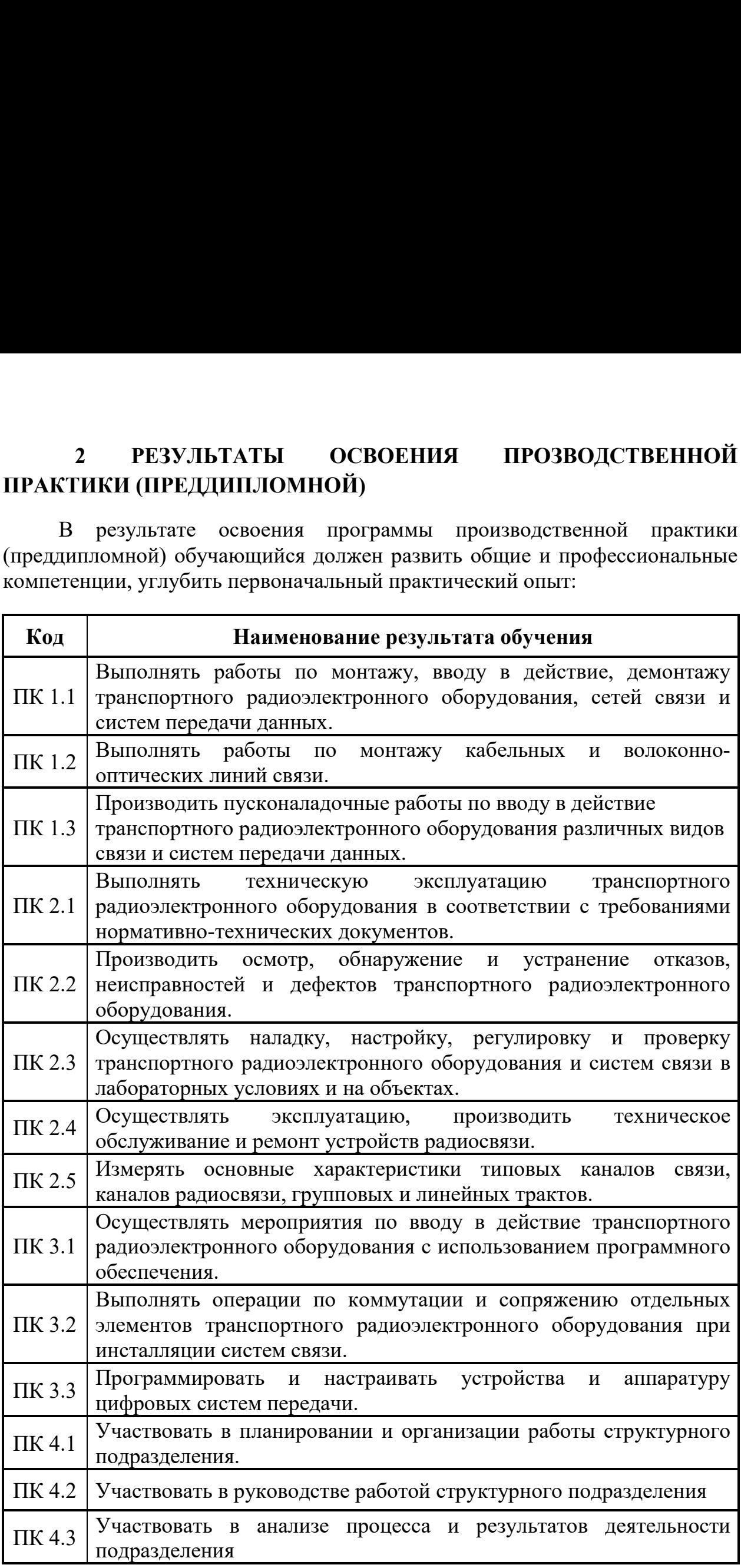

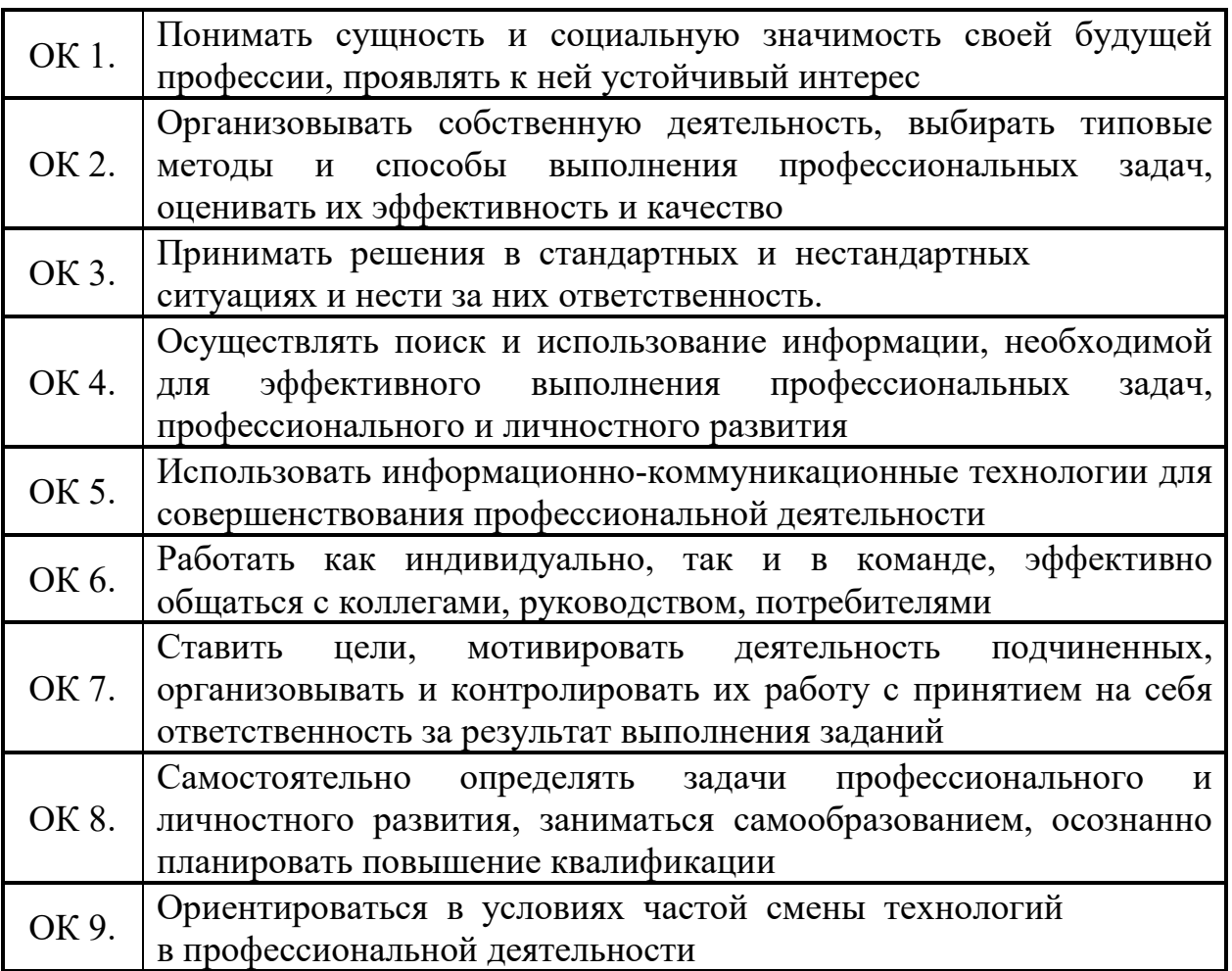

### 3 ПЛАНИРОВАНИЕ И ОРГАНИЗАЦИЯ ПРАКТИКИ

### Базой практики являются предприятия региональных центров связи (РЦС) или узлы связи других организаций.

Производственная практика (преддипломная) проводится после освоения студентами программы теоретического и практического обучения и является завершающим этапом обучения.

В течение всего периода практики на студентов распространяются:

- правила внутреннего распорядка принимающей организации.
- требования охраны труда;

- трудовое законодательство Российской Федерации.

Допускается студенту лично найти организацию и объект практики, представляющие интерес для практиканта, профиль работы которых отвечает приобретаемой специальности.

Организация Практики включает три этапа:

- √ первый этап подготовительный, который предусматривает профильными различные направления деятельности  $\mathbf{c}$ организациями (структурными подразделениями) и работу со студентами СПО для организации практики;
- ственного и период на текущая работа, осуществляемая в период Практики студентов;
- √ третий этап этап подведения итогов производственной (преддипломной) практики.

#### Объем практики и виды практического обучения

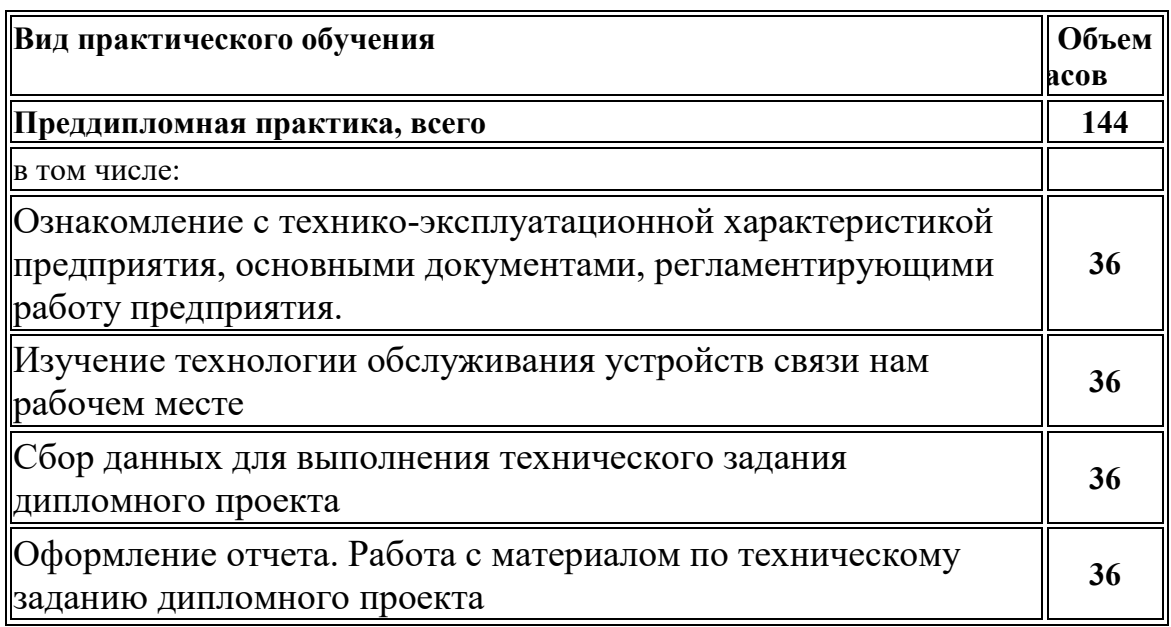

## **4 УСЛОВИЯ РЕАЛИЗАЦИИ ПРОГРАММЫ**  4 YCJIOBHA PEAJIV3AUMM TPOPPAMMbI . , словия гимнолдин нь от гимны<br>ПРОИЗВОДСТВЕННОЙ ПРАКТИКИ (ПРЕДДИПЛОМНОЙ)

#### **4.1 Требования к минимальному материально-техническому** 4.1 Tpe6oBaHnsa K MHHHMaJIbHOMY MaTeplaJIbHO-TeXHH4eCKOMY обеспечению

Реализация рабочей программы производственной практики (преддипломной) предполагает наличие организаций, направление деятельности которых соответствует профилю подготовки обучающихся.

Реализация программы практики предполагает наличие оборудованного учебного кабинета на предприятии:

- посадочные места по количеству обучающихся;

- рабочее место преподавателя;

- комплект учебно-методической документации;
	- наглядные пособия (плакаты, схемы, графики, таблицы);
- технологические (инструкционные) карты; TEXHOJIOrM4eCKHe (MHCTPYKIMOHHEIe) KapTBl;
- техническая документация оборудования;
- измерительные приборы (измерительные комплексы);

- образцы радиостанций, антенно-фидерных устройств и другого радиооборудования;

- монтажные материалы, радиокомпоненты; - MOHT@KHbI€ MaTepHasibl, PaMOKOMIOHEHTHI;

- наборы инструментов для монтажа и регулировки;

- кабели связи (волоконно-оптические и медножильные), арматура кабельных и волоконно-оптических линий связи, телефонные аппараты, радиостанции, усилители звуковой частоты, блоки и узлы электропитания, кроссовое и другое оборудование.

Технические средства обучения: - компьютер, принтер, сканер, модем, TexHwueckie cpeyCTBa OOy4eHHA: - KOMIIBbIOTep, IIpHHTep, CKaHep, MOJIeM, мультимедиапроектор, программное обеспечение общего и профессионального назначения.

#### 4.2 Информационное обеспечение производственной практики **(преддипломной)**

Перечень рекомендуемых учебных изданий, интернет-ресурсов, дополнительной литературы

#### Основные источники:

- 1. Федеральный закон от 7.07.2003 г. № 126-ФЗ «О связи».
- 2. Приказ Министерства транспорта РФ от 21.12.2010 г. №286 «Об утверждении Правил технической эксплуатации железных дорог Российской Федерации» с изменениями и дополнениями от 12 августа

2011г, 4,13 июня 2012 г, 30 марта 2015г. 201 1r, 4,13 utona 2012 r, 30 Mapta 2015r.

- 3. Приказ Министерства транспорта РФ от 08.02.2011г. №43 «Об утверждении Требований по обеспечению транспортной безопасности, учитывающих уровни безопасности для различных категорий объектов транспортной инфраструктуры и транспортных средств железнодорожного транспорта».
- 4. Инструкция МПС России от 04.07.2001 г. N ЦИС-ЦЭ-842
- 5. «Инструкция но технической эксплуатации волоконно-оптических линий передачи железнодорожного транспорта (ВОЛП ЖТ)».
- 6. Распоряжение ОАО «РЖД» от 30.04.2009 г. № 905Р «Об утверждении и введении в действие инструкции по техническому обслуживанию и ремонту объектов электросвязи ОАО «РЖД». укция но технической эк<br>передачи железнодорожного<br>яжение ОАО «РЖД» от 30.04<br>ии в действие инструкции и<br>у объектов электросвязи ОА<br>ния в технике связи; Под<br>ческий центр по обра<br>орте», 2014<br>ив А.Д., Крухмалев В.В. Ци<br>ДПО «У
- 7. Типовые инструкции по эксплуатации и охране труда (по видам транспорта). TpaHcnopta).
- 8. Измерения в технике связи; Под ред. Ракк. М.: ГОУ «Учебнометодический центр по образованию на железнодорожном транспорте», 2014 TpaHcnopte», 2014
- 9. Моченов А.Д., Крухмалев В.В. Цифровые системы передачи. М.: ФГБУ ДПО «Учебно-методический центр по образованию на железнодорожном транспорте»,  $2017.-336$  с.
- 10. Куделькина Н.Н. Системы передачи данных: учеб.пособие.- ФГБУ ли по и советании по образованию на дипо «Учебно-методический центр по образованию на железнодорожном транспорте», 2017
- 11. Системы связи с подвижными объектами [Электронный ресурс] : учеб. пособие / Горелов Г.В., Роенков Д.Н., Юркин Ю.В. - М. : УМЦ ЖДТ, 2019. - http://www.studentlibrary.ru/book/ISBN9785890357489.html 2019. - http://www.studentlibrary.ru/book/ISBN9785890357489 html
- 12. Кудряшов В.А., Павловский Е.А. Передача дискретных сообщений на железнодорожном транспорте: учеб.пособие. - М.: ФГБУ ДПО «Учебно-методический центр по образованию на железнодорожном транспорте», 2017 TpaHcnopte», 2017
- 13. Родина О.В. Волоконно-оптические линии связи. Практическое руководство. - М.:Горячая линия –Телеком, 2016.

#### *Дополнительные источники:*  Aononnumenbnole ucmounuKku:

1. Инструкция по техническому обслуживанию и ремонту объектов железнодорожной электросвязи ОАО «Российские железные дороги». -М.: ОАО «РЖД», 2009.

- 2. Инструкция по технической эксплуатации волоконно-оптических линий передачи железнодорожного транспорта (ВОЛП ЖТ), М: ЖЕЛДОРКНИГА, 2001 XKEJIJOPKHUPA, 2001
- 3. Инструкция МПС России от 25.07.1994 г. № ЦШ-282 «Инструкция о порядке пользования поездной радиосвязью системы «Транспорт».
- 4. Инструкция МПС СССР от 27.12.1988 г. № ЦШ-4669 «Инструкция по организации системы технического обслуживания устройств проводной связи на железнодорожном транспорте». TIpOBOAHOM CBA3H Ha 2KesIe3HOOPO2KHOM TpaHCcnopTe».
- 5. Инструкция МПС РФ от 16.06.2001 г. № ТОИ Р-32-ЦИС-838-01 «Типовая инструкция по охране труда при монтаже и технической эксплуатации волоконно-оптических линий передачи на федеральном железнодорожном транспорте». %Kee3HOOPO2KHOM TpaHCriopTe»>. Инструкция МНС РФ от 16.06.2001 г. № ТОИ Р-32-ЦИС-838-01<br>
«Типовая инструкция по охране труда при монтаже и технической<br>
эксплуатации волоконно-опитических линий передачи на федеральном<br>
железнодорожном транспортем.<br>
Инс
- 6. Инструкция по техническому обслуживанию и ремонту устройств электроснабжения, сигнализации, централизации, блокировки и связи на федеральном железнодорожном транспорте. М: Трансиздат, 2002
- 7. РТМ-1-ОТС-Ц 2000. Руководящий технический материал по проектированию цифровых и цифро-аналоговых сетей ОТС. - М.: МПС, 2000. MIIC, 2000.
- 8. НТП-ЦКТС-ФЖТ-2002. Нормы технологического проектирования цифровых телекоммуникационных сетей на Федеральном железнодорожном транспорте. – М.: МПС, 2002.
- 9. Техническая литература на рабочих местах по профессиям прохождения практики

Интернет-ресурсы:

- 1.www.umczdt.ru l.www.umezdt.ru
- 2. www.the-ebook.org 2. www.the-ebook.org
- 3. tusearch.blogspot.com 3. tusearch.blogspot.com
- 4. www.headnet.ru/1321/1326/1413/index.html 4. www. headnet.ru/1321/1326/1413/index.html
- 5. сайт компании ОАО «РЖД» (Электронный ресурс).-

Режим доступа: <u>www.rzd.ru</u>

6. Журнал «Железные дороги мира». Форма доступа: Портал корпоративных журналов ОАО «РЖД»: http://www.zdrjournal.ru/index.php/mag\_info 1.www.umczdt.ru<br>2. www.the-ebook.org<br>3. tusearch.blogspot.com<br>4. www.headnet.ru/1321/1326<br>5. сайт компании ОАО «РЖ,<br>Режим доступа: <u>www.rzd.ru</u><br>6. Журнал «Железные ,<br><u>корпоративных журналю</u><br>journal.ru/index.php/mag\_infc<br>8 итернет-ресурсы:<br>1.www.umczdt.ru<br>2. www.the-ebook.org<br>3. tusearch.blogspot.com<br>4. www.headnet.ru/1321/1326/<br>5. сайт компании ОАО «РЖД<br>Режим доступа: <u>www.rzd.ru</u><br>6. Журнал «Железные д<br><u>корпоративных журналс</u><br>journal.ru/in HTII-ЦКТС-ФЖТ-2002.<br>
цифровых телекомм<br>
железнодорожном тран<br>
Техническая литература на р<br>
Техническая литература на р<br>
нтернет-ресурсы:<br>
1.www.umczdt.ru<br>
2. www.the-ebook.org<br>
3. tusearch.blogspot.com<br>
4. www.headnet.ru/ 3. tascaren.orogspot.com<br>4. www.headnet.ru/1321/1<br>5. сайт компании ОАО «I<br>Режим доступа: <u>www.rzd</u><br>6. Журнал «Железные<br><u>корпоративных журниз система</u><br><u>8. http://zhdor.ru/zhd/2728</u><br>9.http://zhdor.ru/zhd/2728<br>9.http://www.z

9.http://www.zeldortrans-jornal.ru/magazin/mag1.htm http://www.zeldortrans-jornal.ru/magazin/mag1.htm 10. www.vestnik-sviazy.ru

### Средства массовой информации:

1. Транспорт России (еженедельная газета). Форма доступа:: www.transportrussia.ru. www .transportrussia.ru.

2. Железнодорожный транспорт (журнал). Форма доступа: www.zdtmagazine.ru magazine.ru

3. Форум работников службы СЦБ. Форма доступа http://scbist.com

4. Журнал «Автоматика, связь, информатика».Форма доступа: Портал корпоративных журналов

ОАО«РЖД»:http://www.zdrjournal.ru/index.php/mag\_info OAO«PIK J»: http://www.zdrjournal.ru/index.php/mag\_ info

5. Журнал «Железные дороги мира». Форма доступа: Портал

корпоративных журналов ОАО «РЖД»:http://www.zdr-journal.ru

#### 4.3 Общие требования к организации образовательного процесса

Производственная практика (преддипломная) должна проводиться в IIpou3B0qcTBeHHad lpakTWka (MpeAAMMIOMHad) TOJDKHa TIPOBOAHTECA B организациях, направление деятельности которых соответствует профилю подготовки обучающихся на основе договоров, заключаемых между техникумом и организациями. 4.3 Общие требования и Производственная правители Производственная праворганизациях, направление дподготовки обучающихся нехникумом и организациями.<br>В период прохождения вакантные должности, если роизводственной практики ративных журналов<br>РЖД»:http://www.zdrjournal.ru/inde<br>урнал «Железные дороги мира». Фо<br>ративных журналов ОАО «РЖД»:h<br>изациях, направление деятельност<br>Производственная практика (пре,<br>изациях, направление деятельност<br>говки о

В период прохождения практики обучающиеся могут зачисляться на вакантные должности, если работа соответствует требованиям программы производственной практики (преддипломной).

Продолжительность производственной практики для обучающихся в возрасте от 16 до 18 лет не более 36 часов в неделю (ст. 92 ТК РФ), в возрасте 18 лет и старше - не более 40 часов в неделю (ст. 91 ТК РФ). Практика завершается дифференцированным зачетом.

#### 4.4 Кадровое обеспечение образовательного процесса

Требования к квалификации педагогических кадров, осуществляющих руководство производственной практикой (преддипломной):

Организацию и руководство практикой осуществляют руководители практики от техникума и от организации.

Руководителями практики от техникума назначаются преподаватели дисциплин профессионального цикла, которые должны иметь высшее образование, соответствующее профилю преподаваемой дисциплины (модуля) и опыт деятельности в организациях соответствующей профессиональной сферы. Преподаватели должны проходить стажировку в профильных организациях не реже одного раза в три года.

Руководителями производственной практики (преддипломной) от организации, как правило, назначаются ведущие специалисты организаций, имеющие высшее профессиональное образование.

### **5 KOHTPOЛЬ И ОЦЕНКА РЕЗУЛЬТАТОВ ОСВОЕНИЯ<br>ПРОГРАММЫ ПРОИЗВОДСТВЕННОЙ ПРАКТИКИ<br>(ПРЕДДИПЛОМНОЙ) ПРОГРАММЫ ПРОИЗВОДСТВЕННОЙ ПРАКТИКИ (ПРЕДДИПЛОМНОЙ)**

Результаты практики определяются программами практик, разрабатываемыми техникумом. В результате освоения производственной практики (преддипломной) обучающиеся проходят промежуточную аттестацию в форме дифференцированного зачета. Текущий контроль результатов освоения практики осуществляется руководителем практики от техникума в процессе выполнения обучающимися работ в организациях, а также сдачи обучающимся отчета по практике. (преддипломной)

Отчет студента по практике должен максимально отражать его индивидуальную работу в период прохождения преддипломной практики. Каждый студент должен самостоятельно отразить в отчете требования программы практики и своего индивидуального задания.

Студент должен собрать достаточно полную информацию и документы необходимые для выполнения дипломного проекта. Сбор материалов должен вестись целенаправленно, применительно к теме проекта. Отчет по практике должен быть оформлен в соответствии с планом практики.

При оформлении отчета по производственной (преддипломной) практике его материалы располагаются в следующей последовательности:

- Титульный лист;
- Рабочая программа с индивидуальным заданием на преддипломную практику;
- Дневник производственной практики с аттестационным листом;
- Отчет (пояснительная записка)

Отчет (пояснительная записка) по производственной практике является обязательным документом. В соответствии с рабочей программой студент должен составить отчет в электронном (презентация, видеоролики, фото) или письменном виде (15-20 листов формата А4) о прохождении практики. Форма и содержание отчета согласуется с руководителем практики от техникума. OT TEXHHKyMa.

По окончании производственной (преддипломной) практики руководителем практики от техникума составляется заключениехарактеристика на каждого студента.

### Тематика индивидуальных заданий

Тематика индивидуальных заданий разрабатывается преподавателями специальных дисциплин, осуществляющих руководства преддипломной практикой по профилю специальности, рассматривается на заседании цикловой комиссии, распределяется между студентами с учетом тематики дипломного проекта и объекта прохождения практики.

#### Рекомендуются следующие темы дипломных проектов:

- 1. Организация передачи данных на железнодорожном транспорте
- 1. Организация передачи данных на железнодорожном транспорте<br>2. Организация сети передачи данных на базе программно-технического комплекса «Вектор»
- 3. Перспективы развития сети передачи данных на железнодорожном транспорте TpaHcnopte
- 4. Организация сети передачи данных с использованием АСУ «Экспресс»
- 5. Модернизация железнодорожной телеграфной связи
- 6. Организация факсимильной связи на железнодорожном транспорте 4.<br>5.<br>6.<br>7.
- 7. Разработка системы управления технологическим сегментом сети передачи данных
- 8. Организация сети передачи данных по энергосетям с применением технологии PLC TexHolormu PLC
- 9. Проектирование автоматического железнодорожного узла связи
- 10. Проектирование цифровой сети связи на участке железной дороги
- 11. Проектирование сети связи с использованием волоконно-оптического кабеля
- 12. Проектирование цифровой автоматической телефонной станции
- 13. Модернизация железнодорожного узла автоматической связи
- 14. Проектирование учрежденческой автоматической телефонной станции
- 15. Разработка плана замены аналоговой АТС на цифровую АТС «Алмаз  $1$ »
- 16. Проектирование ЦАТС с малой емкостью
- 17. Проектирование сети учрежденческой АТС малой емкости
- 18. Проектирование цифровой АТС на железнодорожном транспорте
- 19. Модернизация телефонной сети на базе цифровой АТС
- 20.Организация телефонной сети на производственном участке
- 21. Проектирование волоконно-оптической линии связи на заданном участке железной дороги
- 22. Проектирование первичной сети связи с использованием волоконнооптического кабеля
- 23. Внедрение телекоммуникационных технологий в сетях связи ОАО «РЖД»
- 24. Проектирование волоконно-оптической линии связи на заданном участке железной дороги
- 25. Применение системы связи стандарта TETRA на участке железной дороги Oporu
- 26. Проектирование линии связи с использованием оборудования Орион-2+ 2+
- 27.Организация радиосвязи на участке железной дороги
- 28. Проектирование радиорелейной линии связи с использованием оборудования Р-419 odopynoBanua P-419
- 29. Проектирование цифровой первичной сети связи
- 30. Перспективы развития радиосвязи на железнодорожном транспорте
- 31. Проектирование сетей широкополосного доступа по технологии FTTB
- 32.Проектирование волоконно-оптической линии связи на участке 32. IIpoekTupoBaHve BOJIOKOHHO-ONTHYeCKON JIMHHM CBA3H Ha yuacTKe железной дороги
- 33. Организация ОТС с использованием СЦИ на участке железной дороги
- 34. Организация поездной радиосвязи по цифровым каналам
- 35. Проектирование волоконно-оптической линии связи на заданном участке железной дороги
- 36. Проектирование и строительство волоконно-оптической линии связи
- 37.Эксплуатация и техническое обслуживание волоконно-оптической линии связи
- 38. Проектирование сети связи с использованием комплекса ДСС-300 38. [IpoekTupoBaHne CeTH CBA3H C MCHOIb30BaHHeM KOMIIIeKca JICC-300
- 39.Проектирование первичной сети связи на заданном участке дороги 39 IIpoekTupoBaHve MepBH4HO CeTH CBA3M Ha 3a7/aHHOM yuacTKe JOporu
- 40. Проектирование цифровой первичной сети связи
- 41.Оценка качества передаваемого сигнала по кабельным линиям связи
- 42.Организация линейной поездной радиосвязи в гектометровом диапазоне волн jMatia30He BOJIH
- 43. Организация радиосвязи на железнодорожной станции
- 44. Проектирование волоконно-оптической линии связи с использованием аппаратуры SDH alinapatypbr SDH
- 45. Технологии прокладки волоконно-оптических кабелей связи при строительстве ВОЛС cTpoutembcTBe BOJIC
- 46. Модернизация участка цифровой сети связи
- 47. Проектирование цифровой сети связи на базе коммутационной станции СМК-30 CMK-30
- 48. Подготовка к работе, техническое обслуживание и административное управление станции Мини Ком DX-500 ЖТ
- 49. Организация единой системы мониторинга и администрирования
- 50. Расчет телекоммуникационной сети цифровой АТС малой емкости
- 51. Система железнодорожной мобильной связи с повышенной защищенностью от несанкционированного доступа
- 52. Перспективы развития факсимильной связи на железнодорожном транспорте TpaHcnopte
- 53. Интервальное регулирование движения поездов с использованием поездной радиосвязи и спутниковой навигации
- 54. Система железнодорожной мобильной связи с повышенной эффективностью передачи речевых сообщений
- 55. Расчет телефонной нагрузки и определение объема основного оборудования АТС
- 56. Организация построения сети ЕСІ на участке Никифоровка Кирсанов на основе оборудования BG-20
- 57. Организация построения сети СПД на участке Никифоровка Кирсанов на оборудовании CISCO ME3400E
- 58. Организация маневровой радиосвязи по станции Тамбов с применением ретранслятора
- 59. Модернизация сети ПСГО по станции Тамбов с применением оборудования СДПС
- 60. Модернизация аудиселекторных совещаний на станции Тамбов с оборудования МСС на КЦСС
- 61. Модернизация сети ОТС на участке Мичуринск Грязи на СМК-ЗОКС

#### **РЕЦЕНЗИЯ**

## на рабочую программу производственной практики (преддипломной) по специальности Техническая эксплуатация транспортного радиоэлектронного оборудования (по видам транспорта)

Рабочая программа прохождения производственной практики (преддипломной) разработана на профессиональном уровне с учетом всех специальности требований  $\Phi$  FOC  $\Pi$ <sup>O</sup> Техническая эксплуатация транспортного радиоэлектронного оборудования (по видам транспорта).

Содержание рабочей программы содержит паспорт, который раскрывает область применения, цели и задачи производственной практики (преддипломной) и количество часов на освоение программы.

Указаны общие и профессиональные компетенции, которые должен развивать обучающийся в результате освоения программы производственной практики (преддипломной).

В рабочей программе раскрыт вопрос планирования и организации практики.

Определенные в разделе «Условия реализации производственной практики (преддипломной)» информационное обеспечение и перечень рекомендуемых учебных изданий, соответствуют требованиям ФГОС и обеспечивают достижение заданных результатов обучения.

В разделе «Контроль и оценка результатов освоения производственной практики (преддипломной)» представлены основные показатели оценки результата обучения.

Рабочая программа может быть рекомендована для использования в учебном процессе при подготовке специалистов по специальности Техническая эксплуатация транспортного радиоэлектронного оборудования (по видам транспорта).

Репензент: Начальник Мичуринского регионального

 $17$ 

### РЕЦЕНЗИЯ PELEH3UA

# на рабочую программу производственной практики (преддипломной) по специальности 11.02.06 Техническая эксплуатация транспортного радиоэлектронного оборудования (по видам транспорта)

Рабочая программа производственной практики (преддипломная) разработана в соответствии с требованиями Федерального государственного

образовательного стандарта среднего профессионального образования по специальности 11.02.06 Техническая эксплуатация транспортного радиоэлектронного оборудования (по видам транспорта).

Рабочая программа производственной практики (преддипломная) состоит из следующих разделов:

следующих разделов:<br>1 Паспорт рабочей программы практики

2 Результаты освоения практики

3 Планирование и организация практики 3 [Inannposanne u oprann3auvad WpakTuKH

4 Условия реализации рабочей программы практики 4 Ycnosua peamu3ayuu padouei mporpamMbI TpakTHKH

5 Контроль и оценка результатов освоения программы практики

В паспорте программы указана область применения рабочей программы по видам B nacnopte mporpaMMbl yka3aHa OOsIaCTb MpuMeHeHuA paOoueli MporpaMMBI 10 BUZaM профессиональной деятельности, сформулированы цели и задачи практики.

На освоение рабочей программы практики предусмотрено 144 часа. Ha ocBoenne padoueli MporpaMMbI WpakTuku MpezycmoTpeHo 144 uaca.

Результаты освоения программы практики направлены на освоение студентами профессиональных и общих компетенций в рамках модулей по видам профессиональной mIpodbeccHOHasIbHbIX HW OOWMX KOMMeTeHUMM B paMKax MOgyJei 10 BUAaM MpodeccnoHabHon деятельности.

Структура и содержание рабочей программы производственной практики (преддипломной) соответствует требованиям Федерального государственного образовательного стандарта среднего профессионального образования по специальности 11.02.06 Техническая эксплуатация транспортного радиоэлектронного оборудования (по видам транспорта).

Прохождение производственной практики (преддипломной) способствует видам транспорта).<br>Прохождение — производственной — практики — (преддипломной) — способствует<br>эффективной и качественной подготовке молодых специалистов в области транспортного радиоэлектронного оборудования. paquosseKTpOHHOrO OOopyqoBaHna.

Рабочая программа содержит литературу, необходимую для освоения видов профессиональной деятельности.

В целом разработанная рабочая программа производственной практики (преддипломной) актуальна на современном этапе организации работы предприятий, соответствует требованиям программы подготовки специалистов среднего звена Федерального государственного образовательного стандарта среднего профессионального образования по специальности 11.02.06 Техническая эксплуатация транспортного Федерального государственного образовательного станда<br>образования по специальности 11.02.06 Техническа<br>радиоэлектронного оборудования (по видам транспорта).

Разработанная программа производственной практики (преддипломная) рекомендуется для использования в учебном процессе при подготовке студентов по специальности 11.02.06 Техническая эксплуатация транспортного радиоэлектронного оборудования (по видам транспорта). oOopyaoBaHna (10 BUaM TpaHcnopta).

преподаватель высшей квалификационной категории, Тамбовский техникум железнодорожного транспорта – филиал МИИТ \*eTe3HOOPOXRHOrO TpaHcnopta — dusman MMUMT В.Н.Ларин B.H.Jlapuu

#### **РЕЦЕНЗИЯ**

# на рабочую программу производственной практики (преддипломной) по специальности Техническая эксплуатация транспортного радиоэлектронного оборудования (по видам транспорта)

Рабочая программа прохождения производственной практики (преддипломной) разработана на профессиональном уровне с учетом всех требований ФГОС по специальности Техническая эксплуатация транспортного радиоэлектронного оборудования (по видам транспорта).

Содержание рабочей программы содержит паспорт, который раскрывает область применения, цели  $\overline{\mathbf{M}}$ задачи производственной практики (преддипломной) и количество часов на освоение программы.

Указаны общие и профессиональные компетенции, которые должен развивать обучающийся в результате освоения программы производственной практики (преддипломной).

В рабочей программе раскрыт вопрос планирования и организации практики.

Определенные в разделе «Условия реализации производственной (преддипломной)» информационное обеспечение практики  $\overline{M}$ перечень рекомендуемых учебных изданий, соответствуют требованиям ФГОС и обеспечивают достижение заданных результатов обучения.

В разделе «Контроль и оценка результатов освоения производственной практики (преддипломной)» представлены основные показатели оценки результата обучения.

Рабочая программа может быть рекомендована для использования в учебном процессе при подготовке специалистов по специальности Техническая эксплуатация транспортного радиоэлектронного оборудования (по видам транспорта).

Репензент: Начальник Мичуринского регионального центра связи

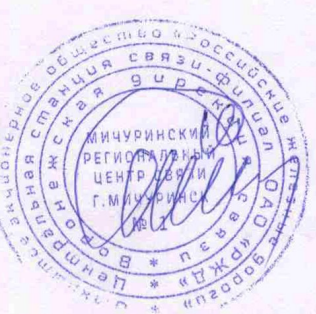

С.А.Кузнецов

#### **РЕЦЕНЗИЯ**

на рабочую программу производственной практики (преддипломной)

по специальности 11.02.06 Техническая эксплуатация транспортного

радиоэлектронного оборудования (по видам транспорта)

Рабочая программа производственной практики (преддипломная) разработана в соответствии с требованиями Федерального государственного

образовательного стандарта среднего профессионального образования по специальности 11.02.06 Техническая эксплуатация транспортного радиоэлектронного оборудования (по видам транспорта).

Рабочая программа производственной практики (преддипломная) состоит из следующих разделов:

1 Паспорт рабочей программы практики

2 Результаты освоения практики

3 Планирование и организация практики

4 Условия реализации рабочей программы практики

5 Контроль и оценка результатов освоения программы практики

В паспорте программы указана область применения рабочей программы по видам профессиональной деятельности, сформулированы цели и задачи практики.

На освоение рабочей программы практики предусмотрено 144 часа.

Результаты освоения программы практики направлены на освоение студентами профессиональных и общих компетенций в рамках модулей по видам профессиональной деятельности.

Структура и содержание рабочей программы производственной практики (преддипломной) соответствует требованиям Федерального государственного образовательного стандарта среднего профессионального образования по специальности 11.02.06 Техническая эксплуатация транспортного радиоэлектронного оборудования (по видам транспорта).

Прохождение производственной практики (преддипломной) способствует эффективной и качественной подготовке молодых специалистов в области транспортного радиоэлектронного оборудования.

Рабочая программа содержит литературу, необходимую для освоения видов профессиональной деятельности.

разработанная рабочая программа производственной практики B целом (преддипломной) актуальна на современном этапе организации работы предприятий, соответствует требованиям программы подготовки специалистов среднего звена Федерального государственного образовательного стандарта среднего профессионального 11.02.06 Техническая эксплуатация транспортного образования по специальности радиоэлектронного оборудования (по видам транспорта).

производственной (преддипломная) Разработанная программа практики рекомендуется для использования в учебном процессе при подготовке студентов по специальности 11.02.06 Техническая эксплуатация транспортного радиоэлектронного оборудования (по видам транспорта).

Репензент:

преподаватель первой квалификационной категории, ТаТЖТ- филиал РГУПС

 $\frac{1}{2}$ 

О.Н.Пикалов